## Keep calculated custom field in sync

#### On this page

Field changed event | Boolean condition (optional) | Issue selector | Reindex issue action | Screencast | Related use cases

#### Use case

The **calculated fields** provided by JWT are an excellent tool to work with **real-time issue data**. Due to Jira's architecture there is a little flaw when it comes to working with data from other issues.

Taken the **Total of all story points in an epic** use case as an example, the data shown in the issue view of the epic is always accurate. However, when changing the story points in a story in that epic, the epic's index is not updated automatically and therefore JQL searches might return wrong or misleading results until the epic is updated and thereby reindexed again.

In this use case we will perform a **reindex** on the **epic of a story** as soon as the **story points** are updated.

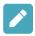

## Field changed event

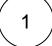

Create a new rule and name it appropriately.

Providing a description will help you to identify what the rule does but this step is optional.

 $\left(\begin{array}{c} \mathtt{2} \end{array}\right)$ 

Add a Trigger Field changed event

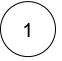

**Field** 

Choose Story Points

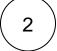

Changed to

Choose Any value

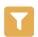

Boolean condition (optional)

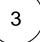

Click on Add Boolean condition

Add the following expression:

f(trigger.issue.project.key) = "JWT" and <math display="inline">f(trigger.issue.issueType) = "Story"

Assuming the rule should only be run against stories in a specific project, the expression shown would ensure doing so only for stories in the JWT project.

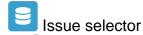

4

Click on Add Issue selector

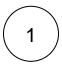

Choose Linked epic as the target issue.

# Reindex issue action

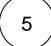

Add Action Reindex issue

No further configuration needed.

### Screencast

This is how the configuration above should look on your screen

No screencast available at the moment

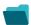

#### Related use cases

| Title                                | Automated action     | JWT feature  | Label      |
|--------------------------------------|----------------------|--------------|------------|
| Keep calculated custom field in sync | Reindex issue action | <b>\$</b>    | STAFF PICK |
| Reindex issue on custom field update | Reindex issue action | <b>&amp;</b> |            |
| Reindex linked issues                | Reindex issue action | <b>%</b>     |            |

Scheduled project reindex

Reindex issue action

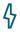

If you still have questions, feel free to refer to our support team.